# **TUCSEN Digitális kamera mikroszkópokhoz**

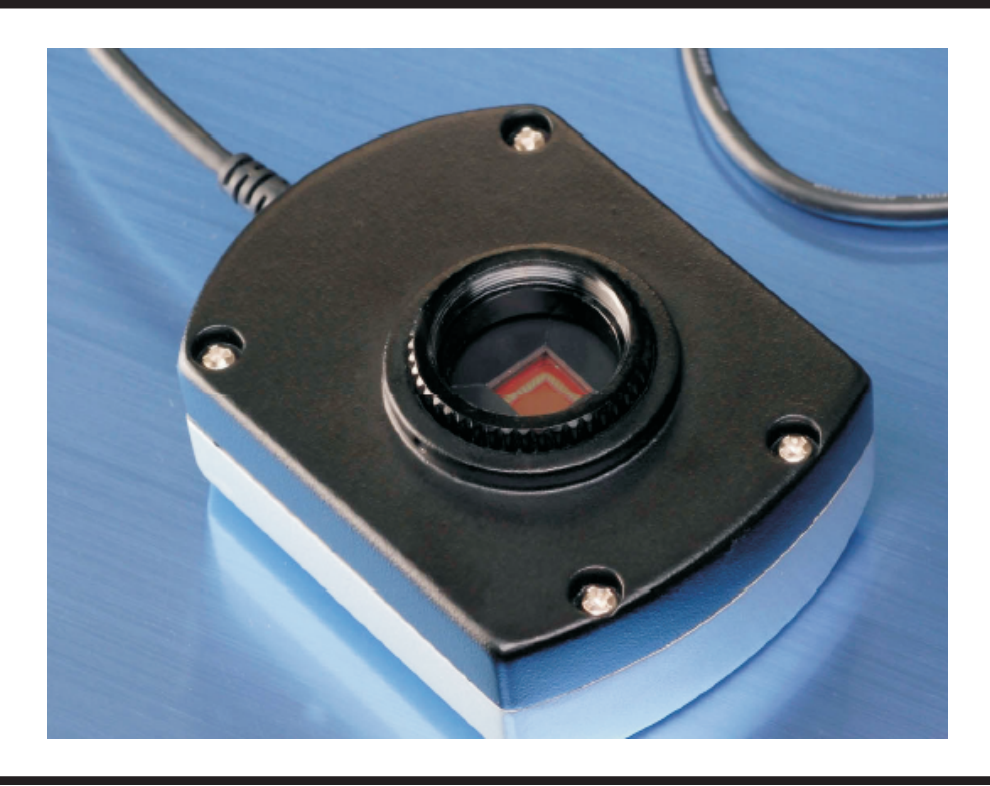

## **Áttekintés**

A Tucsen gyártmányú TCA kategóriájú, elsősorban mikroszkópokhoz tervezett kamerák kiemelkedő tulajdonságokkal, ugyanakkor kedvező árral rendelkeznek. 0,3 megapixeles, 1,3 megapixeles, illetve 5 megapixeles modellek érhetők el, melyek mindegyike a sokoldalú TsView szoftverrel használható.

A kifejezetten tudományos képrögzítéshez kifejlesztett kamera kitűnő ár-érték aránnyal rendelkezik, ára töredéke a hasonló tudású társaiénak.

A kamerával szállított TsView szoftver segítségével a mikroszkópban tanulmányozott tárgyról alkotott élőkép lehetősége mellett az élességállítás, illetve a megvilágítás beállítása is egyszerűbbé válik, a mikroszkópban látott kép pedig egyetlen egérkattintással igen sokféle képformátumban elmenthető. Az élőkép segítségével könnyen beállítható az optimális látvány,valamint a felvétel paraméterei. Az élőkép funkció különösen tanítás, illetve bemutatás során lehet hasznos.

A kamerával szállított szoftver emellett számos, magasabb árfekvésű szoftverben megszokott képfeldolgozási funkciók gazdag választékát is kínálja.

A kamerával mind hagyományos, mind polárfényben készíthetők felvételek.

## **Főbb jellemzők:**

- 
- Nagysebességű USB 2.0 kapcsolat<br>• 1,3; 3; illetve 5 megapixeles felbontás
- 1,3; 3; illetve 5 megapixeles felbontás<br>• Szabványos "C", illetve "CS" csatlako. • Szabványos "C", illetve "CS" csatlakozófelület<br>• Tápellátás az USB kábelen keresztül
- 
- Tápellátás az USB kábelen keresztül<br>• Nagyméretű (1/2") CMOS képérzéke • Nagyméretű (1/2") CMOS képérzékelő<br>• Kompakt kivitel
- Kompakt kivitel<br>• Gyors képfrissítés
- 
- Beépített IR szűrő (>635nm) • Beépített IR szűrő (>635nm)<br>• Kompatibilitás Windows 200
- Kompatibilitás Windows 2000/XP/Vista operációs rendszerekkel<br>• DirectX 9.0 vagy magasabb rendszer támogatása
- 
- DirectX 9.0 vagy magasabb rendszer támogatása DirectShow interfész támogatása, mely révén bármely, az interfészt támogató grafikus programmal képes együttműködni

### **Specifikációk:**

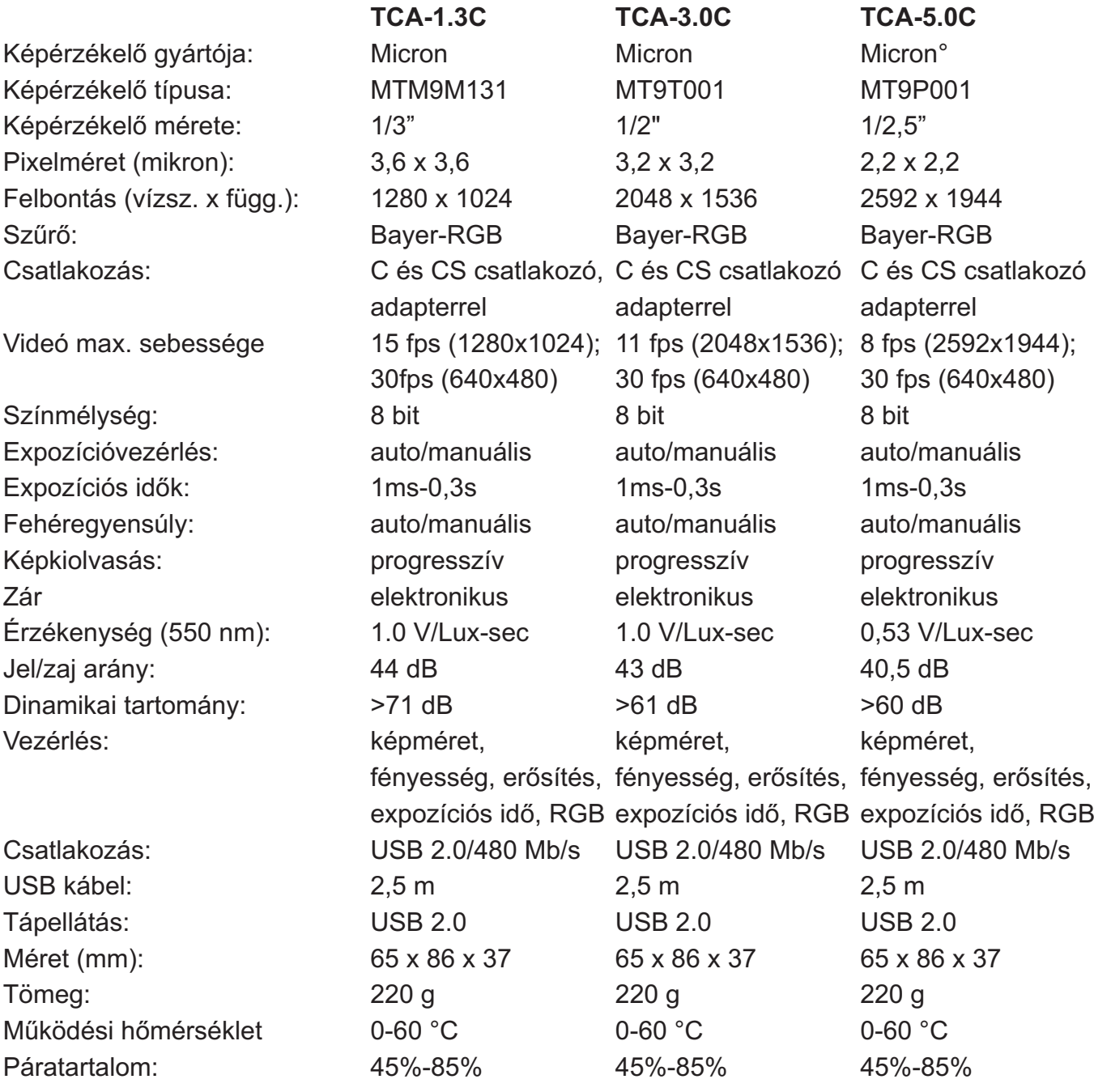

Elegáns megjelenésű kamera. Fényes, ezüstszínű alumínium házban (mely nem tartalmaz az egészségre és környzetere alkalmas anyagokat [RoHS]). A kiegészítőként kapható tartóval a kamera sokféle igényt kielégítő rögzítése valósítható meg.

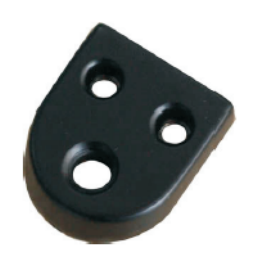

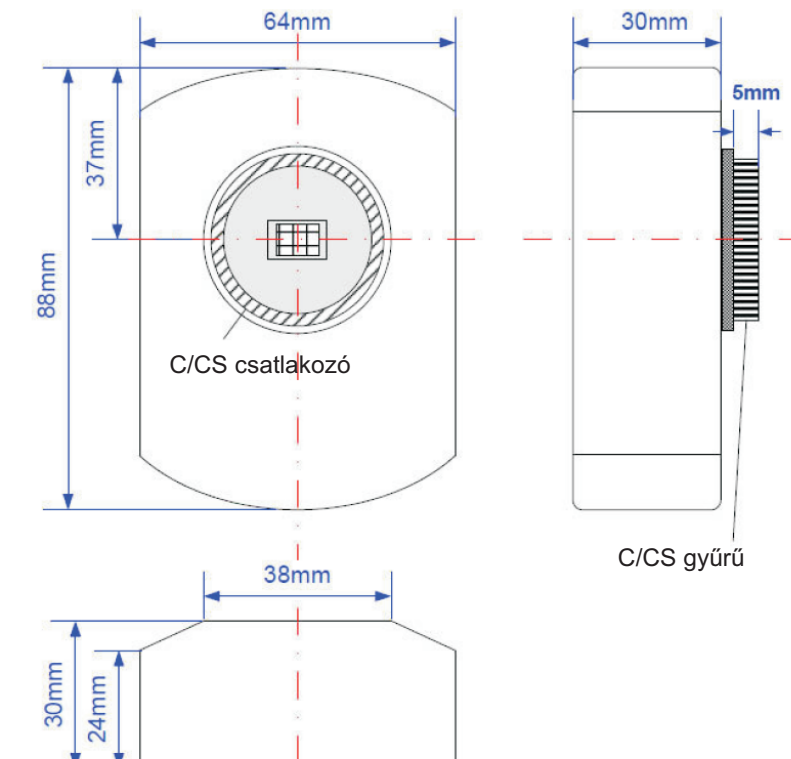

## **Kiegészítők**

A TCN-0.5 és a TCN-1.0 jelű adapterek érhetők el, melyek segítségével a kamera a legtöbb mikroszkóp okulártubusához illeszthető (23,2mm, 30mm és 30,5mm-es tubusok).

A trinokuláris fejjel rendelkező mikroszkópok esetében csak a gyártónak megfelelő C-adapterre van szükség az 1/2" inches képérzékelő kamera megfelelő okulárhoz illesztéséhez.

- 
- A két elérhető üzemmód: T0.5: kétszeres látómező, az 1/2"-
- os érzékelőhöz ajánlott T1.0: egyszeres méretű látómező, igen jó képminőséggel

A szoftver számos különféle Tucsen kamerához használható, lehetővé teszi a képek felvételét, megtekintését és szerkesztését, mérések elvégzését. A szoftver a Tucsen kamerákat használók számára ingyenes.

## **A támogatott Tucsen kamerák**

- TCA-1.3C/BW<br>TCA-3.0C
- 
- TCA-3.0C
- **TCA-8.0C**
- TCC-1.4HICE hűtött CCD kamera
- TCC-1.4CLICE hűtött CCD kamera TCC-1.4CLICE hűtött CCD kamera TCC-1.4LICE hűtött CCD kamera
- 

(A kameramód automatikus felismerésével)

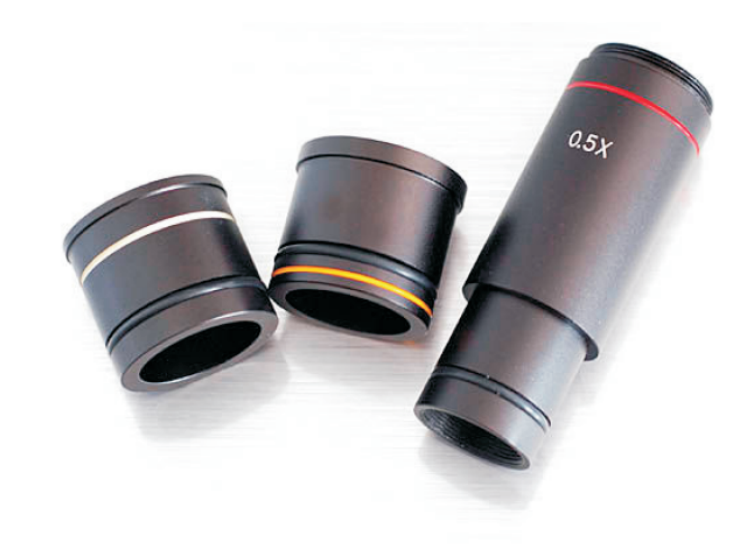

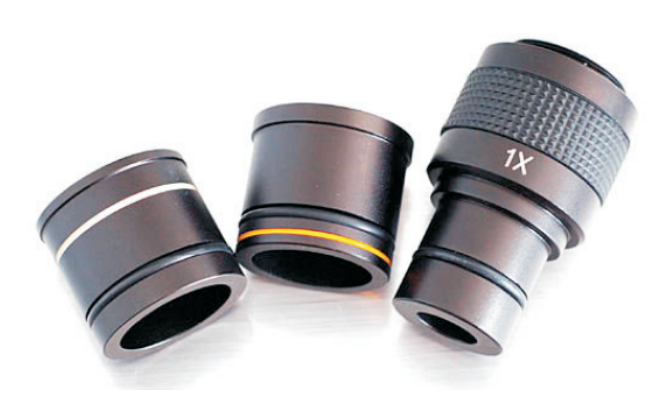

#### **Kameravezérlés**

- Előnézet indítása / leállítása
- Automatikus / manuális fehéregyensúly<br>• Területi fehéregyensúly
- 
- Területi fehéregyensúly<br>• Automatikus / manuális • Automatikus / manuális expozíciós idő<br>• Gamma
- 
- Gamma<br>• Színtelít • Színtelítettség<br>• Kontraszt
- 
- Kontraszt<br>• Színhőme • Színhőmérséklet<br>• Színmátrix
- Színmátrix<br>• Felvétel
- Felvétel<br>• Képek á
- Képek állományba mentése<br>• Sorozatfelvétel
- Sorozatfelvétel<br>• Képek mentés
- Képek mentése jpg, bmp és raw formátumban<br>• Videófelvétel avi formátumban
- Videófelvétel avi formátumban

#### **Mérések**

- Vonal: hossz
- Téglalap: terület, kerület, szélesség, hosszúság<br>• Kör: terület, kerület, átmérő
- Kör: terület, kerület, átmérő<br>• Sökszög: terület, kerület
- Sökszög: terület, kerület<br>• Szög mérése
- Szög mérése<br>• Számlálás
- 
- Kalibráció
- Kalibrációs táblázat 20 bejegyzéssel • Kalibrációs táblázat 20 bejegyzéssel<br>• Mérés visszavonása és megismétlés
- Mérés visszavonása és megismétlése<br>• Jegyzet hozzáadása
- Jegyzet hozzáadása

#### **Nézet**

- Hisztogram
- Hisztogram módosítása (nyújtás 3 módban, normalizálás, logaritmikus, gyökös)<br>Kiválasztás, mozgatás, ki/be zoomolás
- Kiválasztás, mozgatás, ki/be zoomolás Nyújtás, simítás, teljes képernyő
- 

#### **Kép feliratozása**

- Szövegkezelés
- Szöveg elhelyezése a képen • Szöveg elhelyezése a képen<br>• Betűtípus és szín, átlátszósá
- Betűtípus és szín, átlátszóság és háttér beállítása<br>• Igazítás
- Igazítás

#### **Képszerkesztés**

- Kivágás, másolás és beillesztés
- Visszavonás és műveletismétlés<br>• Tükrözés és forgatás
- Tükrözés és forgatás<br>• Invertálás
- Invertálás<br>• Forgatás
- Forgatás balra/jobbra<br>• Átméretezés
- Átméretezés<br>• Nyújtás
- 
- · Kivágás
- · Átlátszóság
- Átlátszóság Alfa csatorna (átlátszóság, darabolás, eltávolítás, inverzálás, világosképből előállítás)
- Szürkeárnyalatos képek<br>• Színmélység növelése/d
- Színmélység növelése/csökkentése<br>• Képminőség beállítása
- Képminőség beállítása<br>• Tömörítés
- 
- Tömörítés Konvertálás bmp, jpg, psd, tif, png, pnm, tga és pcx formátumokra

#### **Szűrők**

- Határ
- Színezés
- Gamma
- Fényerő/kontraszt
- Kontrasztállítás
- Kontrasztállítás Lineáris (elmosás, életlenítés, Gauss-szűrő, élesítés,
- élkiemelés, elmosás) Nem lineáris (zaj hozzáadása, medián, tágítás, kontúrok kiemelése)<br>• Pszeudoszínek
- 
- Pszeudoszínek Bontás RGB/HSL/YUV/ZIQ/XYZ/CMYK
- színcsatornákra<br>Színcsatornák e • Színcsatornák egyesítése<br>• FFT
- FFT<br>• Javítás
- 
- Keverés
- Keverés<br>• JPEG tömörítés

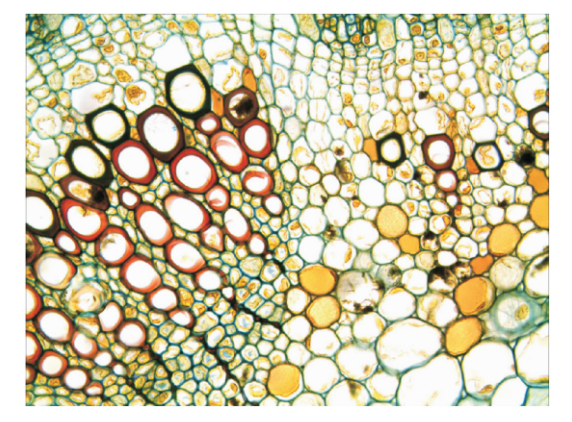

**1. ábra** Gossypium (gyapot) szárának metszete

*Példák*

**2. ábra** Az emberi vese részletei

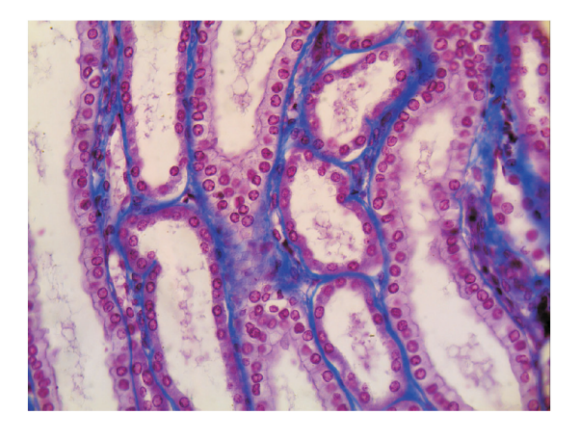

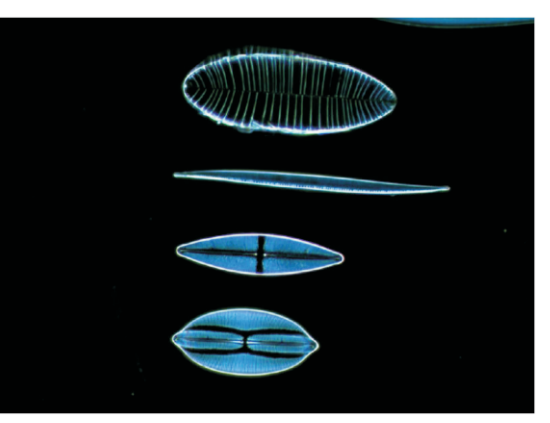

**3. ábra** Diatom előkészítése vizsgálatra